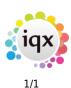

## **Nominal segments**

## refers to:

Maintenance menu  $\rightarrow$  Accounts setup  $\rightarrow$  Nominal Code Segments and Nominal Code Segment Structure tabs

- Used for creating nominal codes for each Consultant and for reporting on Commission splits on Placements.
- Each new Group or Consultant should have a split set up.
- Each Code fragment should be unique.
- It can apply to Perm Placements, Temp Placements or Both

## Nominal Code Segment Structure tab

- Define the field name and sizes to be used for each Nominal Code Segment
- Option to link one segment to users (set Link to User to TRUE for required segment)

Back to Online Users Guide Back to Accounts / Payroll

From: https://iqxusers.co.uk/iqxhelp/ - **iqx** 

Permanent link: https://iqxusers.co.uk/iqxhelp/doku.php?id=ug7-18

Last update: 2017/12/01 16:35

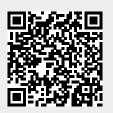